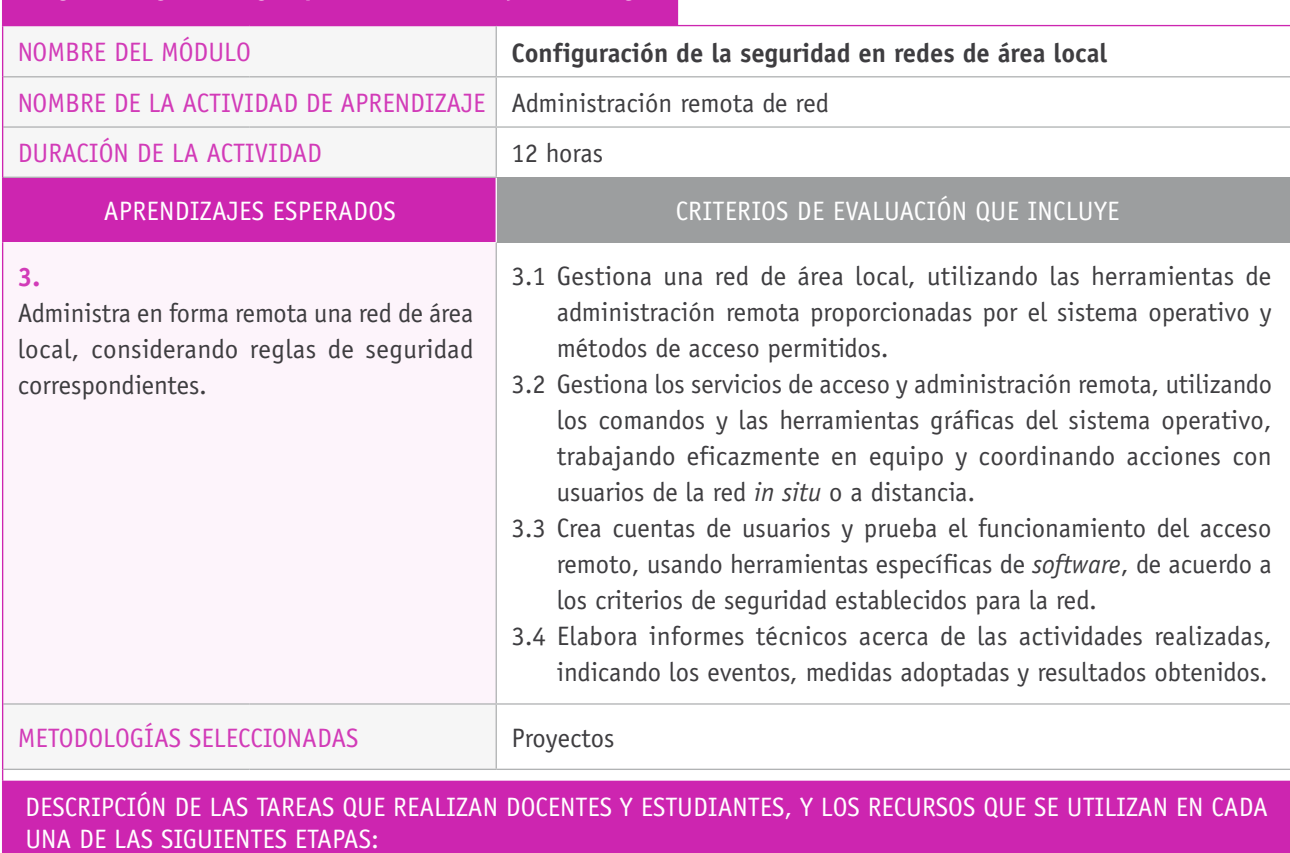

## Ejemplo de actividad de aprendizaje

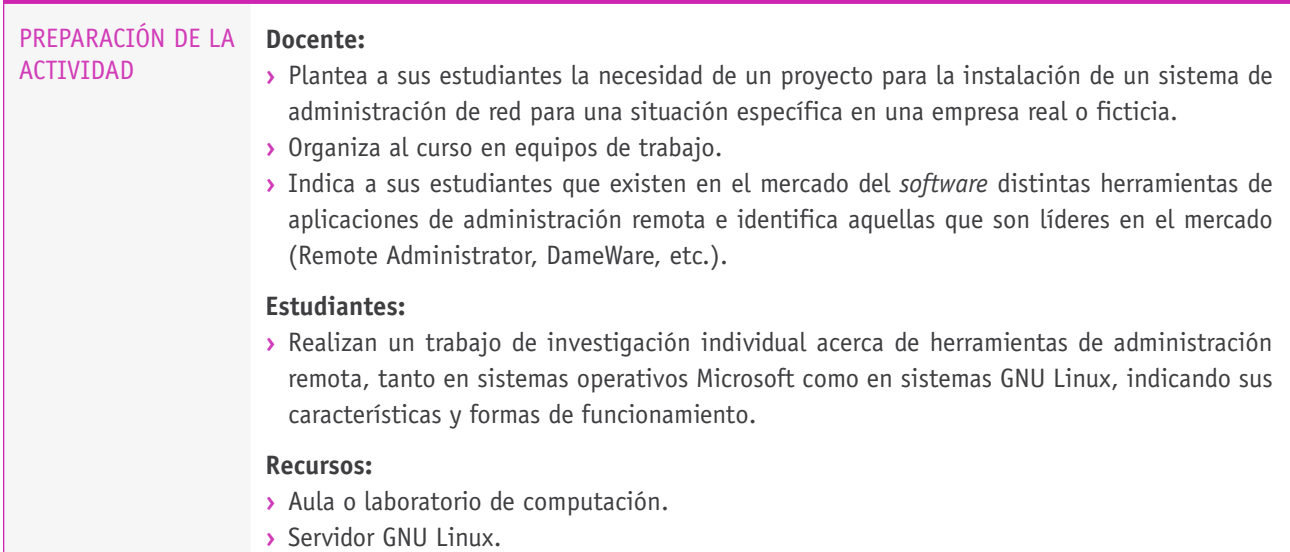

 $\overline{\phantom{a}}$ 

## Descripción de las tareas que realizan docentes y estudiantes, y los recursos que se utilizan en cada una de las siguientes etapas:

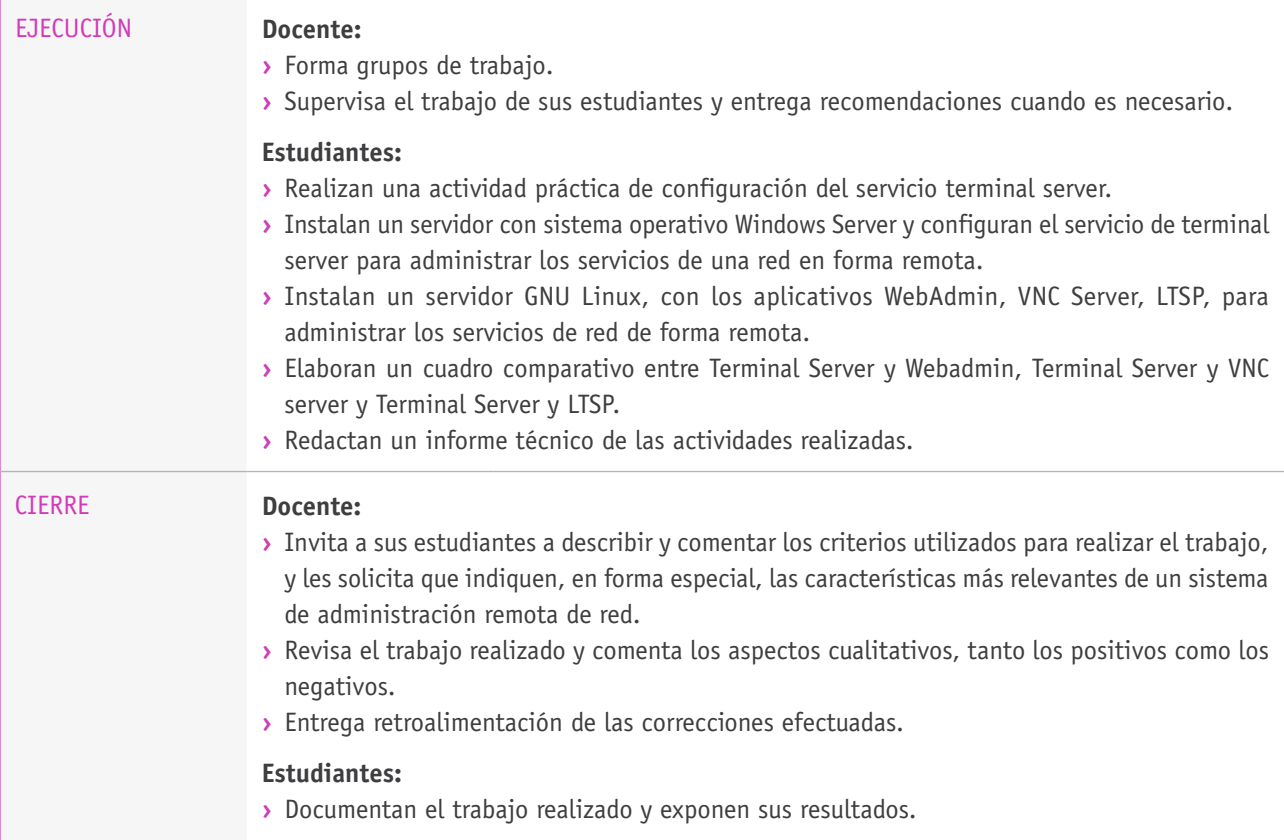